# **>> ORACLE Database**

**Administration Workshop**

Oracle ist eine Datenbank, die für Grid-Computing konzipiert ist. Neben Enterprise-Class Features wir Clustering, Skalierbarkeit und Hochverfügbarkeit sind intelligente Optimierungsfunktionen ein wichtiger Aspekt.

### **Ihr Nutzen**

Nach dem Seminar verstehen Sie die Konzepte der Oracle Datenbank und können Datenbankinstanzen installieren, konfigurierung und warten. In diesem Intensivworkshop werden die Inhalte intensiv und komprimiert vermittelt.

#### **Preis pro Teilnehmer**

EUR 4500,- exklusive der gesetzlichen MwSt.

## **Seminardauer**

5 Tag(e)/Day(s)

#### **Seminarinhalte**

1. Tag

Created on 09.05.2025 06:04:07. ID8048. ORACLE Database Administration Workshop

EGOS! PDF MVC Content Application Framework v9.2505.8.1. ©2025 EGOS! The Education Company, Alle Rechte vorbehalten. Created on 09.05.2025 06:04:07. ID8048. ORACLE Database Administration Workshop

EGOS! PDF MVC Content Application Framework v9.2505.8.1. @2025 EGOS! The Education Company, Alle Rechte vorbehalten.

- \* Oracle Database-Architektur
- Oracle Database Einführung
- Oracle Database-Architektur Überblick
- Oracle Database Instanzkonfigurationen
- Bei der Oracle Database-Instanz anmelden
- Oracle Database Memorystrukturen (Überblick)
- Prozessarchitektur Beschreibung
- Prozessstrukturen
- Startreihenfolge der Prozesse
- \* Installation der Oracle-Software Grundlagen
- Installation planen
- Oracle Linux mit Oracle RDBMS Pre-Install RPM konfigurieren
- Betriebssystemgruppen und -benutzer
- Umgebungsvariablen
- Umgebung des Oracle-Softwareeigentümers konfigurieren
- Oracle Universal Installer (OUI)
- Installationsoption Silent-Modus
- \* Oracle Database-Software installieren
- Oracle Database Systemanforderungen
- Betriebssystemgruppen und -benutzer erstellen
- Installationsarten
- \* Oracle-Datenbanken mit DBCA erstellen
- Storage-Struktur für Datenbanken planen
- Datenbanktypen (nach Workload)
- Geeigneten Zeichensatz wählen
- Zeichensätze verwenden Grundlagen
- Initialisierungsparameter NLS\_LANG einstellen
- Datenbank-Konfigurationsassistent (DBCA)
- \* Tools für die Oracle Database-Verwaltung
- Tools für die Oracle Database-Verwaltung Einführung
- SQL\*Plus
- SQL Developer
- Bei Oracle Enterprise Manager Database Express anmelden
- Homepage von Enterprise Manager Database Express
- Enterprise Manager Cloud Control-Framework
- Enterprise Manager Cloud Control
- 2. Tag

# **Voraussetzungen**

Seminar ORACLE Introduction to SQL~143 oder praktische Erfahrung mit SQL

#### **Hinweise**

Dieses Seminar wird mit einem zertifizierten Trainingspartner durch geführt und dient somit auch als Vorbereitung für Ihre Zertifizierung.

#### Version: 23c

- \* Datenbankinstanzen verwalten
- Initialisierungsparameterdateien
- Oracle Database-Instanzen starten
- Oracle Database-Instanzen herunterfahren
- Logdateien anzeigen
- Tracedateien
- Dynamische Performance-Views
- Data Dictionary
- \* Oracle-Netzwerkumgebung konfigurieren
- Oracle Net Services Überblick
- Oracle Net Listener Überblick
- Oracle-Netzwerkverbindungen herstellen
- Bei einem Server anmelden
- Tools zum Konfigurieren und Verwalten des Oracle-Netzwerks
- Listener Control-Utility
- Oracle Net-Konfigurationsassistent
- Oracle Net Manager
- \* Benutzersicherheit verwalten
- Datenbankbenutzeraccounts Überblick
- Vordefinierte Administratoraccounts
- Benutzer erstellen
- Authentifizierung
- Benutzeraccounts entsperren und Kennwörter neu festlegen
- Berechtigungen
- Rollen
- Profile
- \* Storage-Strukturen der Datenbank verwalten
- Datenspeicherung
- Datenbankblock Inhalt
- Storage-Struktur
- Neue Tablespaces erstellen
- DEFAULT Tablespaces Überblick
- Tablespaces verwalten
- Tablespace-Informationen anzeigen
- Oracle Managed Files
- \* Speicherplatz verwalten
- Speicherplatzverwaltung Überblick
- © 2025 EGOS! The Edu**gatierk Speiren er Alla tz Verwalten l**ten.

Unsere Bildungsber**zteilen westehen Ihnan saigrieve N**erfügung. Innsbruck +43 (0)512 36 47 77.

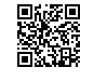